**الصف ي ن الثا� شع�**

# الوحدة 2 ) ( الدرس 2

## **ي [األمن الشخص والحاسوب](https://ruaad.com/)**

### **وصف الدرس**

الغـرض العـام مـن هـذا الـدرس أن يتعـرف الطلبـة عـى طـرق حمايـة معلوماتهـم الشـخصية وأنظمـة حواسـيبهم.

 $\Omega$   $\left( \psi \right)$ 

### **ما سيتعلمه الطالب**

> أهم احتياطات الأمن الشخصي.

 كيفية الوقاية من البرمجيات الضارة، وكشفها وإزالتها.

#### **نتاجات التعلم**

> الاحتياطات اللازمة للحفاظ على أمننا الشخصي وأمن الحاسوب.

#### **المصطلحات**

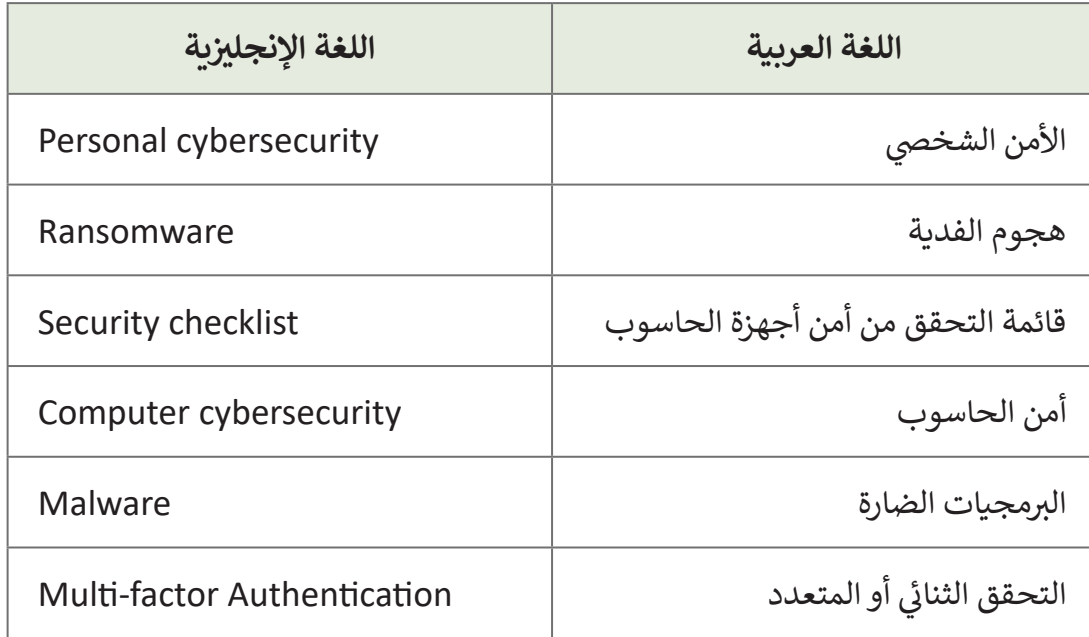

### **التحديات المتوقعة**

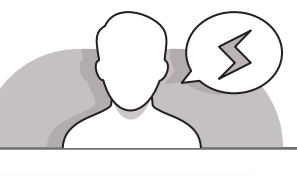

- 
- قـد يجـد بعـض الطلبـة صعوبـة فـي فهـم مـدى سـهولة سـرقة ِ المعلومـات الشـخصية مـن قبـل المتسـللين. اشـرح األسـباب المتعـددة التـي تدفـع هـؤالء المتسـللين لعمـل ذلـك، سـواء لسـرقة المعلومـات أو لتسـريبها أو ألغـراض االبتـزاز المالـي. أخبـر الطلبـة أن ً. مصومات , و مسريبها , و رحـراص , ربـرار . مما ي. ، حبر الصبب , ان<br>هناك تاريخًا طويلًا لعمليات الاختراق والتي لـم تتوقف يومًا بـل ًتطـورت وازدادت حدتها وتأثيرهـا سـواء على الأفـراد أو الشـركات التجاريـة أو حتـى المؤسسـات الحكوميـة، ولذلـك يجـب أن يكـون ًالجميع مستعدًا لمثل هذا الخطر.
- قـد يجـد بعـض الطلبـة صعوبـة فـي فهـم حاجتهـم إلـى تحديـث ِّ ـح للطلبـة ً عنـد اعتيادهـم علـى اسـتخدام إصـدار معيـن مـن تطبيـق مـا. وض تطبيقاتهـم وخاصـة أن عمليـة تحديـث نظـام تشـغيل حواسـيبهم أو تطبيقاتهـم تسـاهم فـي تقليـل مخاطـر اختـراق ُالأجهزة وذلك لأن نظام التشغيل أو التطبيق غير المُحدث باستمرار قد يحتوي على العديد من الثغرات الأمنية.
- قـد ال يـدرك بعـض الطلبـة أنهـم قـد يتلقـون رسـائل إلكترونيـة تطلـب منهـم بعـض المعلومـات ًالشخصية ممن يدَّعون بأنهم إحدى الجهات الرسمية كالبنك مثلًا. اشرح للطلبة أنه **ٔ** ال ينبغـي عليهـم فتـح مثـل هـذه الرسـائل، وكذلـك عليهـم عـدم الـرد عليهـا وتجنـب الضغـط علـى أي رابـط تشـعبي داخـل الرسـالة، حيـث يمكـن المـرور بالمؤشـر فـوق االرتبـاط التشـعبي دون الضغـط عليـه للحصـول علـى المعاينـة، والتـي سـتظهر علـى الشاشـة لموقـع االرتبـاط التشـعبي، ثـم مقارنـة ذلـك بعنـوان موقـع الويـب الحقيقـي للبنـك. يجـب عـدم مشـاركة أيـة ً تعـرض حاسـوبك للهجـوم. معلومـات شـخصية مهمـا كانـت حيـث يمكـن أن يتيـح ذلـك أيضـا
- عـادة مـا يقـوم الطلبـة بالتسـجيل فـي مواقـع الويـب التعليميـة المختلفـة بنفـس اسـم ِّالمستخدم وكلمـة المـرور، وذلك بطبيعـة الحـال لتفـادي نسـيان معلومـات الدخـول. وضِّح للطلبـة أن عليهـم اسـتخدام اسـم مسـتخدم وكلمـة مـرور مختلفيـن فـي كل موقـع أو نظـام يقومـون بالتسـجيل بـه، وبالتالـي إذا تمكـن أحـد مـا مـن الحصـول علـى معلومـات تسـجيل دخـول أحـد المواقـع، فلـن يتمكـن مـن تسـجيل الدخـول لبقيـة الحسـابات. يمكنـك أن تقتـرح اسـتخدام مديـر كلمـات المـرور.
- قـد يعتقـد بعـض الطلبـة أن إجـراء النسـخة االحتياطيـة لبيانات حواسـيبهم على محرك أقراص ُّ كافيـة ألن مثـل هـذا الجهـاز ـا. اشـرح للطلبـة أن هـذه الطريقـة ال تعـد ُّ كافي ُعـد ثابـت خارجـي ي ًقـد يفشـل لعـدة أسـباب كوجـود خطـأ فـي عمليـة النسـخ أو لحـدوث عطل فـي الأجهـزة، أو [ُبتـة، أو ارتفـاع الحـرارة، أو خطـر المـاء أو مشـاكل الطاقـة والحـوادث، وبالتالـي](https://ruaad.com/)  تلـف البرامـج المث سـيفقدون بياناتهـم. لهـذا السـبب يتعيـن عليهـم إنشـاء النسـخ االحتياطيـة بواسـطة التخزيـن السـحابي.

**2**

**3**

**الصف ي** الثاني<br>عشر

> **2 الوحدة**

- > قـد يواجـه بعـض الطلبـة صعوبـة فـي فهم ضرورة تجنب الاتصال بالإنترنت من خـلال شـبكات **Fi-Wi** العامـة. اشـرح للطلبـة أن هـذا النـوع مـن االتصـال يمنـح المتسـلل إمكانيـة الوصـول والتجسـس علـى أي معلومـات يتـم تبادلهـا بينهـم وبيـن مواقـع الويـب التـي يزورونهـا، بمـا فيهـا تفاصيـل أنشـطة التصفـح وتسـجيالت الدخـول إلـى الحسـابات ومعامـات الشـراء، وقـد يتمكـن المتسـللون مـن التحكـم الكامـل بالحواسـيب دون التمكـن مـن فعـل أي شـيء لإيقافهم.
- قـد يجـد بعـض الطلبـة صعوبـة فـي فهـم ضـرورة تنزيـل التطبيقـات مـن مواقعهـا الرسـمية فقـط. اشـرح للطلبـة أن مواقـع الويـب التـي توفـر تطبيقـات مـن شـركات أخـرى قـد تحتـوي علـى برمجيـات مشـبوهة أو فيروسـات.
- قـد ال يكـون بعـض الطلبـة علـى درايـة بمـا يطلـق عليهـا ببرمجيـات هجـوم الفديـة، ولربمـا [يكونـون قـد وقعـوا ضحيـة لهـا فـي الماضـي. اشـرح للطلبـة أن عليهـم تثبيـت تطبيـق برامـج](https://ruaad.com/)  مكافحـة البرمجيـات الضـارة علـى حواسـيبهم لتجنـب ذلـك، أمـا إذا كانـوا ضحيـة لمثـل هـذا الأمر فعليهم إبلاغ السلطات المختصة وطلب المساعدة وعدم دفع أية فدية.

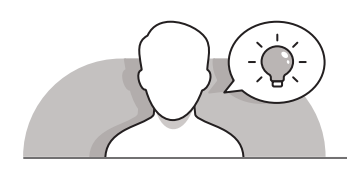

#### **التمهيد**

- **ٍ** > مهِّد لغرض هـذا الـدرس بإثـارة دافعية الطلبة في تعلم كيفية حماية معلوماتهم الشخصية وأنظمـة حواسـيبهم.
	- > يمكنك البدء بطرح بعض الأسئلة على الطلبة على سبيل المثال لا الحصر:
	- لقـد تعرفتـم فـي الـدرس السـابق علـى الهجمـات اإللكترونيـة. هـل يمكنكـم تحديـد ببعض الخطوات التي يمكنكم اتحاذها لحماية أنفسكم بناءً على تجربتكم الحاسـوبية السـابقة؟
	- هـل تتـم عمليـة القرصنـة علـى أجهـزة الحاسـوب فقـط أم أنهـا يمكـن أن تحـدث علـى ًالأدوات الإلكترونية الأخرى كالهاتف المنزلي الأرضي مثلا؟
	- مـا هـو التطبيـق الـذي يمكنكـم اسـتخدامه لتشـفير جميـع أسـماء المسـتخدمين وكلمـات المـرور التـي تسـتخدمها علـى مواقـع الويـب المختلفـة؟
	- هـل تعتقـدون بـأن النسـخ االحتياطـي لملفـات حواسـيبكم علـى قـرص صلـب خارجـي ً،<br>يُعدُّ كافيًا؟
	- هل تستخدمون شبكات **Fi-Wi** العامة؟ هل تدركون المخاطر التي قد تواجهونها؟ مـا هي بعـض تلك المخاطر؟
		- ما المقصود بالبرامج الضارة، وكيف يمكنكم حماية أجهزتكم منها؟

**الصف ي ن الثا�** عشر<u>ً</u>

- ً• كيف يمكنكم معرفـة مـا إذا كان حاسـوبكم مصابًا ببرامج ضـارة بنـاءً على خبرتكم ًالحاسـوبية؟
	- هل تعرفون ما عليكم فعله في حال إصابة حواسيبكم بالبرامج الضارة؟
		- هل تعرفون ما هو هجوم الفدية؟
	- كيف تعتقدون بأنه يمكنكم حماية أنفسكم من برامج الفدية الضارة؟
		- ما الذي يتوجب عليكم فعله للتأكد من أن حواسيبكم آمنة؟

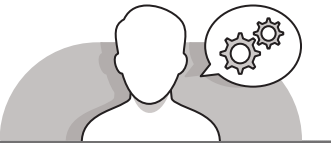

#### **التلميحات الخاصة بالتنفيذ**

- ابدأ بشرح موضوع الدرس للطلبة بخصوص أمن المعلومات والحواسيب.
- [اشـرح للطلبـة بعـد ذلـك وباالسـتعانة بإرشـادات كتـاب الطالـب الخطـوات التـي يتعيـن عليهـم](https://ruaad.com/)  اتباعها لحماية أنفسهم من أي هجمات إلكترونية.
- اسـتمر بشـرح مفهـوم البرامـج الضـارة للطلبـة باالسـتعانة بكتـاب الطالـب، مـع شـرح طـرق حمايـة أنفسـهم مـن تنزيـل البرامـج الضـارة.
- اشـرح للطلبـة كيفيـة تحديـد إصابـة حواسـيبهم بالبرامـج الضـارة، ومـا يجـب عليهـم فعلـه للتعامل مـع هـذا الأمـر.
	- استمر بشرح المقصود ببرامج الفدية وكيف يمكن حماية الحواسيب من خطرها.
- فـي النهايـة اسـتعن بإرشـادات كتـاب الطالـب لتشـرح للطلبـة كيـف يمكنهـم التحقـق مـن أن حواسـيبهم آمنـة.

**2**

**2 الوحدة**

**الصف ي** الثاني<br>عشر

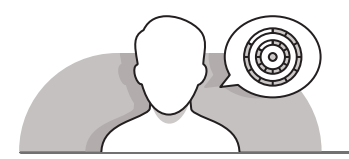

## **اس� <sup>ت</sup> اتيجيات غلق الدرس**

في نهاية الدرس تأكد من فهم الطلبة لجميع أهداف الدرس وقم بتقييم معرفتهم من خلال أسئلة على سبيل المثال لا الحصر:

 هل تستطيع أن تتذكر:

- لماذا يتم اعتراض المعلومات الشخصية؟
- ما الذي يجب عليكم القيام به لحماية أنفسكم من الهجمات اإللكترونية؟
	- ما هي البرامج الضارة؟
- ما الذي يجب عليكم فعله لحماية حواسيبكم أثناء التنزيل من البرامج الضارة؟
	- كيف يمكنكم اكتشاف إصابة حواسيبكم بالبرامج الضارة؟
	- ما الذي يجب فعله في حال إصابة نظام الحاسوب بالبرامج الضارة؟
		- ما هي برامج هجوم الفدية؟
		- كيف يمكن التحقق مما إذا كانت حواسيبكم آمنة؟
			- ֧֖֚֚֡֡֓֝֝֝ > ذكّر الطلبة بالمصطلحات الهامة وكرّرها معهم. ِّ

> يمكنك الاستعانة بتدريبات الكتاب ضمن الاستراتيجيات التي ستستخدمها لغلق الدرس.

**الصف ي ن الثا�** عشر<u>ً</u>

## **التدريبات المق� <sup>ت</sup> حة لغلق الدرس**

يمكنـك االسـتعانة بالتمريـن الثالـث مـن هـذا الـدرس ضمـن الاستراتيجية الختامية لتقييم وتعزيز قدرة الطلبة على استيعاب ر من الساسية .<br>المفاهيم الأساسية التي تعلموها في هذا الدرس. ت

الصف الثاني عشر | الفصل الأول | كتاب الطالب | صفحة 130 ن

## **الفروق الفردية**

**تمارين إضافية للطلبة ذوي التحصيل المرتفع**

 [بعـد االنتهـاء مـن تنفيـذ التمريـن الثانـي، اطلـب مـن الطلبـة تدويـن مـا سـيفعلونه فـي](https://ruaad.com/)  حـال إصابـة حواسـيبهم بالبرامـج الضـارة.

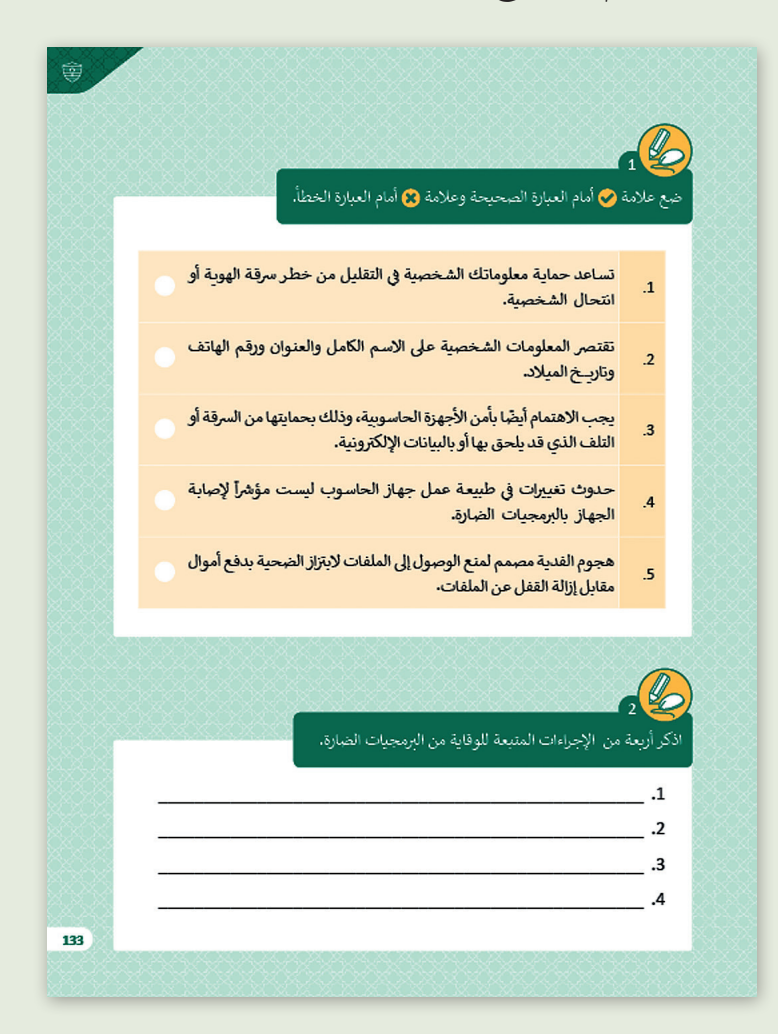

**2**

**2 الوحدة**

**الصف ي** الثاني<br>عشر

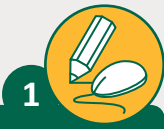

## ضع علامة ﴿ أمام العبارة الصحيحة وعلامة ۞ أمام العبارة الخطأ.

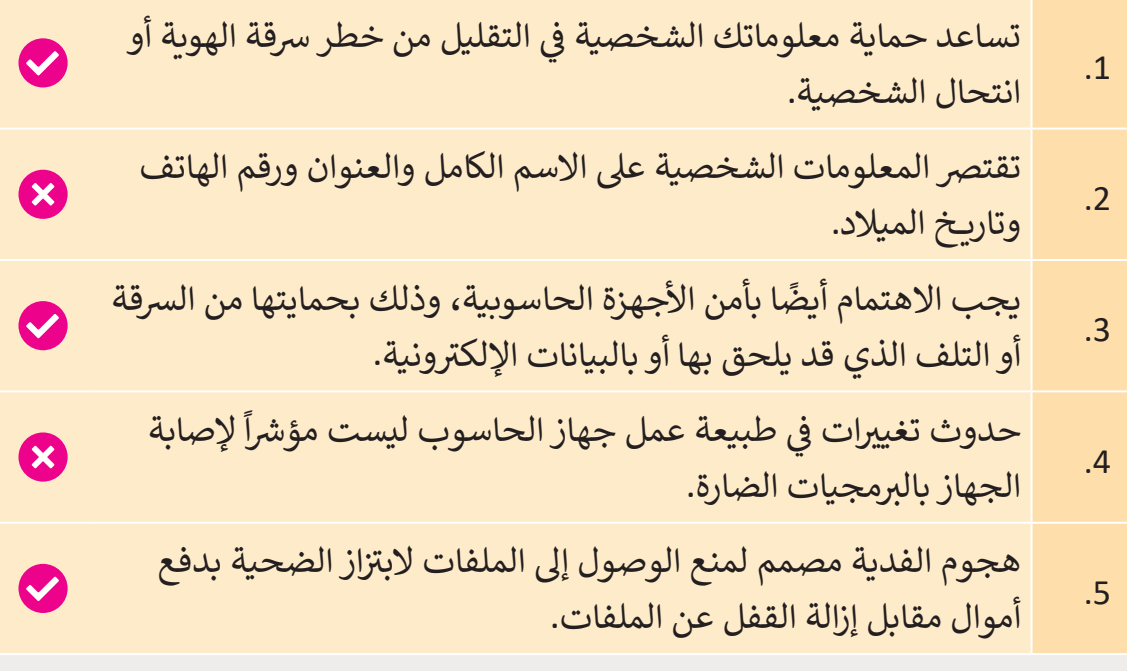

ب اذكر أربعة من اإلجراءات المتبعة للوقاية من ال�مجيات الضارة.

- **1 ب [. تثبيت وتحديث برنامج الحماية من ال�مجيات الضارة، واستخدام جدار الحماية.](https://ruaad.com/)**
	- **.2 انتبه لتحذيرات األمان الخاصة بالمتصفح.**

**2**

- 3. بدلاً من الضغط على ارتباط في بريد إلكتروني، اكتب عنوان URL لموقع موثوق مباشرة **ن ي المتصفـح. � ف**
	- 4. لا تفتح المرفقات في رسائل البريد الإلكتروني إلا إذا كنت تعرف المرسل. **ن**

**الصف ي ن** الثاني<br>عشر

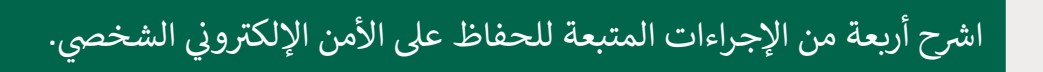

**3**

- **ُّ**1. التحديث الدوري للبرامج. يُعدُّ تحديث البرمجيات القديمة أحد أكثر حلول الأمن الإلكتروني للتقليل من خطر برمجيات الاختراق الخاصة وخاصة تلك التي تعتمد **ن ً من نظام التشغيل عىل اب� تز از المستخدم، يجب أن يشمل هذا التحديث المستمر كل ت [والتطبيقات، وذلك إلزالة الثغرات األمنية الحرجة ال�ي قد يستخدمها المتسللون](https://ruaad.com/)  للوصول إىل األجهزة الثابتة والمحمولة والهواتف الذكية.**
- 2. التواصل الرقمي بحذر. ينبغي الانتباه إلى كافة أشكال التواصل الرقمي سواء عبر البريد الإلكتروني أو منصات التواصل الاجتماعية وحتى المكالمات الهاتفية والرسائل النصية.<br>-**ن ً تجنب فتح الرسائل اإللك� <sup>ت</sup> <sup>ي</sup> ونية المرسلة من جهات غ� معلومة، والتأكد من فمثل الروابط التشعبية بدقة قبل الضغط عليها، وتوخي الحذر من مشاركة أي معلومات ب شخصية ع� هذه المنصات.**
- **ُّ**3. النسخ الاحتياطي الدوري للبيانات Backup. يُعدُّ إجراء نسخ احتياطي لبياناتنا بشكل **ي مجال الحفاظ عىل أمن اإلن� <sup>ت</sup> <sup>ي</sup> نت الشخص <sup>ي</sup> ، فبشكل أساس علينا ف دوري خطوة مهمة �** ا<mark>لاحتفاظ بثلاث نسخ من بياناتنا على نوعين مختلفين من وسائط تخزين البيانات،</mark> **ن**كنسختين على <mark>(</mark>القرص الصلب المحلي والخارجي)، ونسخة أخرى على موقع خارجي أو باستخدام التخزين السحابي. في حالة استهدافنا بالبرمجيات الضارة تكون الطريقة الوحيدة لاستعادة البيانات هي باستعادة آخر نسخة احتياطية كبديل عن النظام الحالي **ب المصاب بال�مجيات الضارة.**
- **َّب استخدام شبكات Fi-Wi العامة. ب ال يعت� من اآلمن استخدام شبكة Fi-Wi عامة .4 تجن دون استخدام شبكة اف� <sup>ت</sup> اضية خاصة )VPN)، فباستخدام الشبكة االف� <sup>ت</sup> اضية )VPN)، ِّ ب عىل القراصنة ُصع ن الجهاز وخادم VPN مما ي ي يتم تشف� ي حركة نقل البيانات ب� الوصول إىل بياناتنا عىل اإلن� <sup>ت</sup> نت، كما يوىص باستخدام الشبكة الخلوية عند عدم وجود شبكة VPN وذلك للحصول عىل مستوى أعىل من األمان.**

**الصف ي** الثاني<br>عشر

**2**

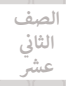

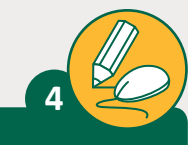

#### تاذكر ثلاثة من الإحتياطات التي ينصح بها للوقاية من الجرائم الإلكترونية.

- **1 ب . التحديث الدوري لل�امج.**
- **2 ي . استخدام مضاد الف�وسات Antivirus وجدار الحماية Firewall.**
	- **.3 استخدام كلمات المرور القوية وأدوات إدارة كلمات المرور.**

**5**

اشرح ما يجب عليك اتخاذه في حال الاشتباه بوجود البرمجيات الضارة على حاسوبك.

- **ي واسـتخدام الخدمـات المرصفيـة عـى الحاسـوب، .1 التوقـف عـن القيـام بالتسـوق اإللكـر <sup>ت</sup> و� ن** وعـدم القيام بأي أنشطة أخـرى عبر الإنترنت تتضمن أسـماء المسـتخدمين أو كلمات **ي المـرور أو غ�هـا مـن المعلومـات الحساسـة.**
- **ً**2. تحديث برنامج الحمايـة، ثـم القيام بفحص الحاسـوب بحثـا عـن الفيروسـات وبرامـج التجسـس، مـع حـذف العناصر المشتبه بها، ثم إعـادة تشـغيل الحاسـوب لتطبيق التغييرات **تالـ�ي قـد تمـت.**
- **.3 ب التحقـق مـن المتصفـح لمعرفـة مـا إذا كان بـه أدوات لحـذف ال�امـج الضـارة، ومـن الممكـن**  أيضًا إعـادة تعيين المتصفح إلى إعداداتـه الافتراضية. **ً**
- **ِّ**4. الاستعانة بالدعم الفني من خلال الاتصال بالشركة المصنَّعة لجهازك، جهز الرقم التسلسـلي قبل الاتصـال بالشر كـة المصنعـة للحاسـوب، وتأكـد من معرفتك للبرامج الـتي تـم **تثبيتهـا ومـن قدرتـك عـى تقديـم وصـف موجـز للمشـكلة.**

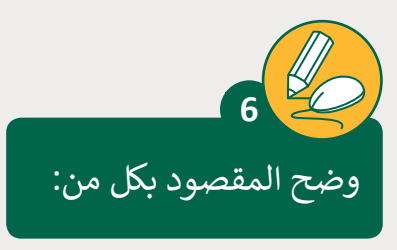

> التحقق الثنائي أو المتعدد: ئ

**ي أو المتعـدد خيـارات أمـان إضافيـة إىل كلمـة المـرور، حيـث تتطلـب تقـدم عمليـة التحقـق الثنـا� ئ عمليـة المصادقـة التقليديـة إدخـال اسـم المسـتخدم وكلمـة المـرور فقـط، بينمـا يتطلـب التحقـق**  الثنائي استخدام طريقة إضافية كرمز التعريف الشخصي أو كلمة مرور أخرى أو حتى استخدام<br>الثنائي استخدام **ئ ن . تتضمن أمثلة بصمـة اإلصبـع. أمـا اسـتخدام التحقـق متعـدد العوامـل فيتطلـب أكـر <sup>ث</sup> ي من طريقتـ�** التحقق الثنائي أو المتعـدد اسـتخدام مزيــج من هـذه العناصر للمصادقة مثل: الرموز الناتجة عن<br>· ا<br>أ **تطبيقات الهواتف الذكية، البطاقات أو أجهزة USB أو األجهزة المادية األخرى، بصمات األصابع،**  الرمـوز المرسـلة إلى عنـوان بريـد إلكتروني، التعـرف على الوجه وإجابات لأسـئلة الأمان الشـخصي.<br>-**ن**

> هجوم الفدية (الإبتزاز المالي):

**ً**هناك شكل آخر ظهر حديثا للبرمجيات الضارة وهو برمجية هجوم الفدية، والذي تم **تصميمـه لقفـل جهـاز الحاسـوب أو منـع الوصـول إىل ملفاتـه البـ� تز از الضحيـة بدفـع أمـوال مقابـل ُعلمـه عـن هجـوم ي الغالـب يـرى المسـتخدم عـى الشاشـة نافـذة ت ف ن هـذا القفـل، و� ي إلغـاء تأمـ� الفديـة وطلـب الدفـع. ال يمكـن للمسـتخدم إغـا ب ق هـذه النافـذة، وتمنـع ال�مجيـات الخبيثـة المسـتخدم مـن أداء أيـة وظائـف عـى حاسـوبه الخـاص. وقـد يكـون هـذا النـوع مـن الهجمـات**  لا عداد العالمي وسعة من الحاسبين وسعة المسلمان وسعة التي يسعى المسلمين.<br>مخطيرًا للغاية إذا كانت هناك مواد حساسة على الحاسوب أو في حالة كان هذا الحاسوب **ًُ ش سـتخدم لتشـغيل �كـة أو مؤسسـة مـا. ي**

**2**

**3**

**الصف ي** الثاني<br>عشر

> **2 الوحدة**